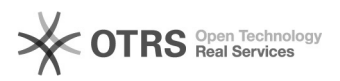

## NOVAS IMPRESSORAS UFSC - Como utilizar a função FAX

## 06/05/2024 03:40:04

## **Imprimir artigo da FAQ**

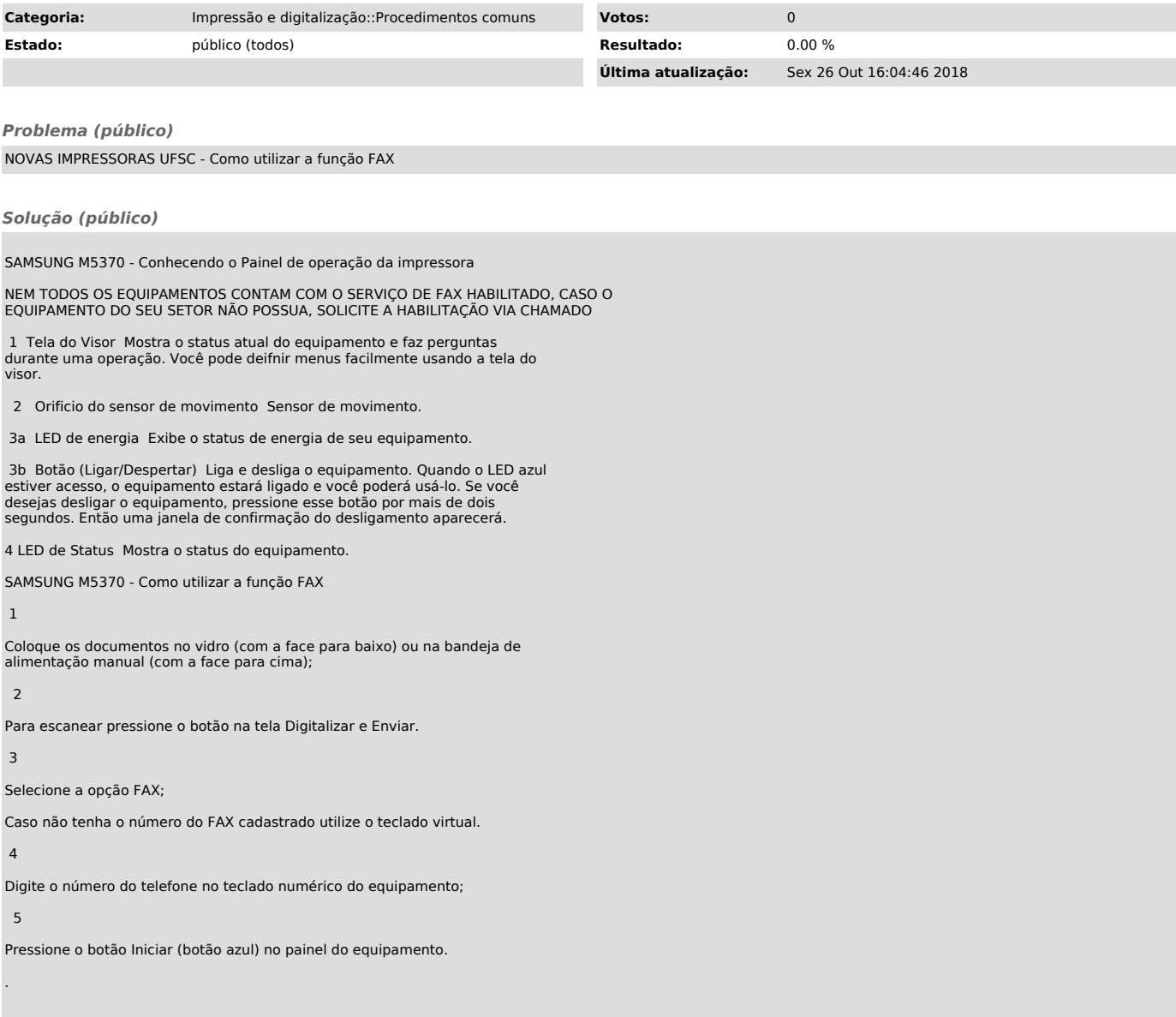